## Package 'forestly'

July 19, 2023

Title Interactive Forest Plot

Version 0.1.0

Description Interactive forest plot for clinical trial safety analysis using 'metalite', 'reactable', 'plotly', and Analysis Data Model (ADaM) datasets. Includes functionality for adverse event filtering, incidence-based group filtering, hover-over reveals, and search and sort operations. The workflow allows for metadata construction, data preparation, output formatting, and interactive plot generation.

License GPL  $(>= 3)$ 

Encoding UTF-8

LazyData true

Depends  $R$  ( $>= 4.1$ )

Imports brew, crosstalk, glue, htmltools, metalite, metalite.ae, reactable, reactR, rlang

**Suggests** covr, dplyr, knitr, r2rtf, rmarkdown, test that  $(>= 3.0.0)$ 

VignetteBuilder knitr

Config/testthat/edition 3

RoxygenNote 7.2.3

NeedsCompilation no

Author Yilong Zhang [aut], Benjamin Wang [aut, cre], Yujie Zhao [aut], Nan Xiao [ctb], Xuan Deng [ctb], Merck Sharp & Dohme Corp [cph]

Maintainer Benjamin Wang <benjamin.wang@merck.com>

Repository CRAN

Date/Publication 2023-07-19 11:10:08 UTC

### <span id="page-1-0"></span>R topics documented:

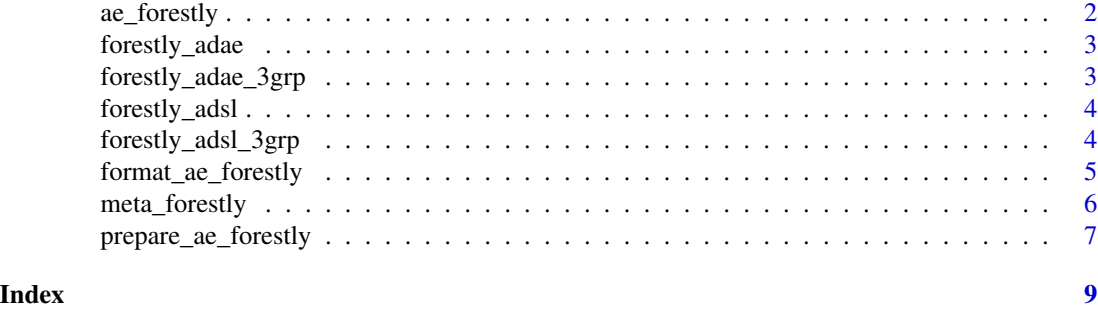

```
ae_forestly Display interactive forest plot
```
#### Description

Display interactive forest plot

#### Usage

```
ae_forestly(outdata, filter = c("prop", "n"), width = 1400)
```
#### Arguments

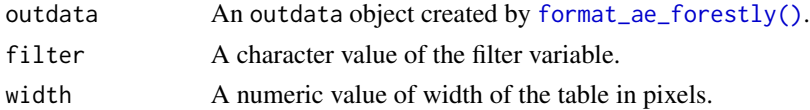

#### Value

An AE forest plot saved as a shiny.tag.list object.

#### Examples

```
adsl <- forestly_adsl[1:100, ]
adae <- forestly_adae[1:100, ]
if (interactive()) {
  meta_forestly(
   dataset_adsl = adsl,
   dataset_adae = adae,
   population_term = "apat",
   observation_term = "wk12"
  ) |>
   prepare_ae_forestly(parameter = "any;rel") |>
   format_ae_forestly() |>
   ae_forestly()
}
```
<span id="page-2-0"></span>forestly\_adae *An adverse event dataset*

#### Description

A dataset containing the adverse event information of a clinical trial following the CDISC ADaM standard.

#### Usage

forestly\_adae

#### Format

A data frame with 736 rows and 56 variables.

#### Details

Definition of each variable can be found at [https://github.com/phuse-org/phuse-scripts/](https://github.com/phuse-org/phuse-scripts/tree/master/data/adam/cdisc) [tree/master/data/adam/cdisc](https://github.com/phuse-org/phuse-scripts/tree/master/data/adam/cdisc).

#### Source

<https://github.com/phuse-org/phuse-scripts/tree/master/data/adam/cdisc>

forestly\_adae\_3grp *An adverse event dataset*

#### Description

A dataset containing the adverse event information of a clinical trial following the CDISC ADaM standard.

#### Usage

```
forestly_adae_3grp
```
#### Format

A data frame with 1191 rows and 56 variables.

#### Details

Definition of each variable can be found at [https://github.com/phuse-org/phuse-scripts/](https://github.com/phuse-org/phuse-scripts/tree/master/data/adam/cdisc) [tree/master/data/adam/cdisc](https://github.com/phuse-org/phuse-scripts/tree/master/data/adam/cdisc).

#### <span id="page-3-0"></span>Source

<https://github.com/phuse-org/phuse-scripts/tree/master/data/adam/cdisc>

forestly\_adsl *A subject level demographic dataset*

#### Description

A dataset containing the demographic information of a clinical trial following the CDISC ADaM standard.

#### Usage

forestly\_adsl

#### Format

A data frame with 170 rows and 49 variables.

#### Details

Definition of each variable can be found at [https://github.com/phuse-org/phuse-scripts/](https://github.com/phuse-org/phuse-scripts/tree/master/data/adam/cdisc) [tree/master/data/adam/cdisc](https://github.com/phuse-org/phuse-scripts/tree/master/data/adam/cdisc).

#### Source

<https://github.com/phuse-org/phuse-scripts/tree/master/data/adam/cdisc>

forestly\_adsl\_3grp *A subject level demographic dataset*

#### Description

A dataset containing the demographic information of a clinical trial following the CDISC ADaM standard.

#### Usage

forestly\_adsl\_3grp

#### Format

A data frame with 254 rows and 49 variables.

#### <span id="page-4-0"></span>Details

Definition of each variable can be found at [https://github.com/phuse-org/phuse-scripts/](https://github.com/phuse-org/phuse-scripts/tree/master/data/adam/cdisc) [tree/master/data/adam/cdisc](https://github.com/phuse-org/phuse-scripts/tree/master/data/adam/cdisc).

#### Source

<https://github.com/phuse-org/phuse-scripts/tree/master/data/adam/cdisc>

<span id="page-4-1"></span>format\_ae\_forestly *Format outdata for interactive forest plot*

#### Description

Format outdata for interactive forest plot

#### Usage

```
format_ae_forestly(
  outdata,
  display = c("n", "prop", "fig_prop", "fig_diff"),
  digits = 1,
 width_term = 200,
 width_fig = 320,
 width_n = 40,
 width_prop = 60,
 width_diff = 80,
 footer_space = 90,
  color = NULL,
 diff_label = "Treatment <- Favor -> Placebo",
  show_ae_parameter = FALSE
)
```

```
Arguments
```
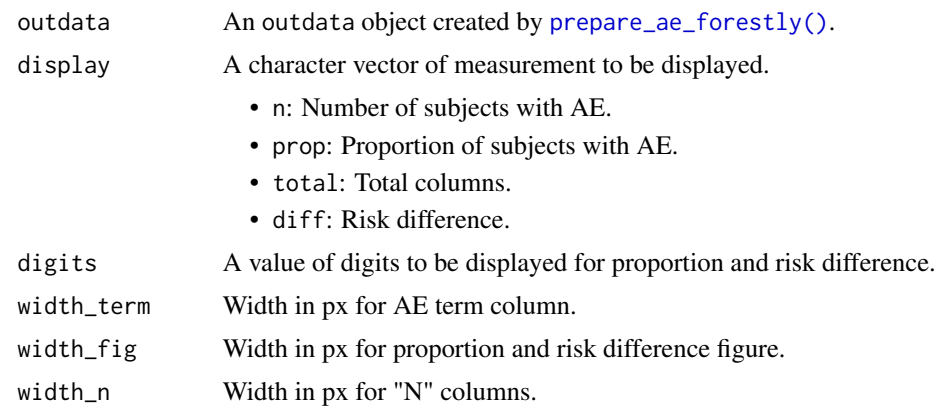

<span id="page-5-0"></span>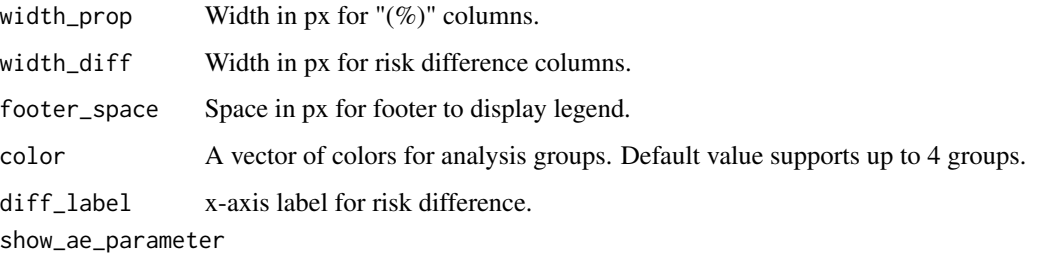

A boolean value to display AE parameter column.

#### Value

An outdata object.

#### Examples

```
adsl <- forestly_adsl[1:100,]
adae <- forestly_adae[1:100,]
meta_forestly(
  dataset_adsl = adsl,
  dataset_adae = adae,
  population_term = "apat",
  observation_term = "wk12"
) |>
  prepare_ae_forestly(parameter = "any;rel")|>
  format_ae_forestly()
```
#### meta\_forestly *Create metadata for interactive forest plot*

#### Description

Create metadata for interactive forest plot

#### Usage

```
meta_forestly(
  dataset_adsl,
  dataset_adae,
  population_term,
  population_subset = SAFFL == "Y",
  observation_term,
  observation_subset = SAFFL == "Y",
  parameter_term = "any;rel;ser"
\mathcal{E}
```
#### <span id="page-6-0"></span>Arguments

dataset\_adsl ADSL source dataset. dataset\_adae ADAE source dataset. population\_term A character value of population term name. population\_subset An unquoted condition for selecting the populations from ADSL dataset. observation\_term A character value of observation term name. observation\_subset An unquoted condition for selecting the observations from ADAE dataset. parameter\_term A character value of parameter term name.

#### Value

A metalite object.

#### Examples

```
meta_forestly(
  forestly_adsl,
  forestly_adae,
  population_term = "apat",
  observation_term = "wk12"
\lambda
```
<span id="page-6-1"></span>prepare\_ae\_forestly *Prepare datasets for interactive forest plot*

#### Description

Prepare datasets for interactive forest plot

#### Usage

```
prepare_ae_forestly(
 meta,
 population = NULL,
 observation = NULL,
 parameter,
 reference_group = NULL,
 ae_listing_display = c("SEX", "RACE", "AGE", "ASTDY", "AESEV", "AESER", "AEREL",
    "AEACN", "AEOUT", "SITEID", "ADURN", "ADURU")
)
```
#### Arguments

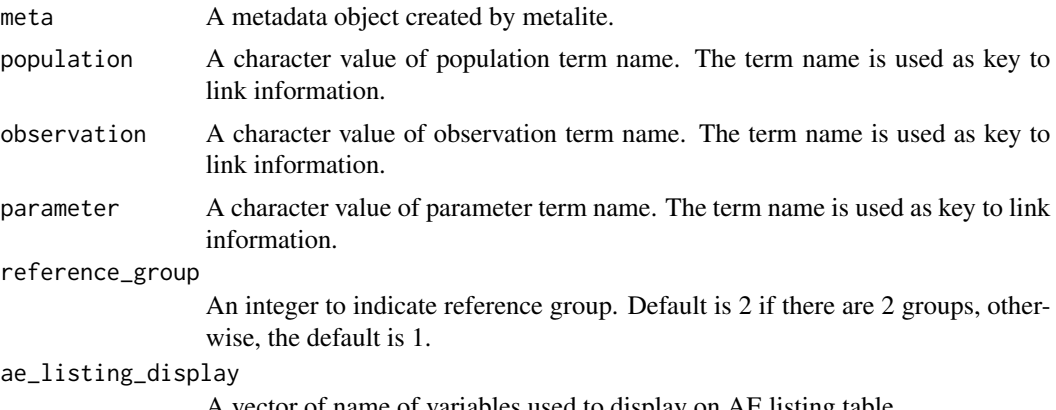

A vector of name of variables used to display on AE listing table.

#### Value

An outdata object.

#### Examples

```
adsl <- forestly_adsl[1:100,]
adae <- forestly_adae[1:100,]
meta_forestly(
 dataset_adsl = adsl,
 dataset_adae = adae,
 population_term = "apat",
 observation_term = "wk12"
) |>
  prepare_ae_forestly(parameter = "any;rel")
```
# <span id="page-8-0"></span>Index

∗ datasets forestly\_adae, [3](#page-2-0) forestly\_adae\_3grp, [3](#page-2-0) forestly\_adsl, [4](#page-3-0) forestly\_adsl\_3grp, [4](#page-3-0)

ae\_forestly, [2](#page-1-0)

forestly\_adae, [3](#page-2-0) forestly\_adae\_3grp, [3](#page-2-0) forestly\_adsl, [4](#page-3-0) forestly\_adsl\_3grp, [4](#page-3-0) format\_ae\_forestly, [5](#page-4-0) format\_ae\_forestly(), *[2](#page-1-0)*

meta\_forestly, [6](#page-5-0)

prepare\_ae\_forestly, [7](#page-6-0) prepare\_ae\_forestly(), *[5](#page-4-0)*